...jects\Praktikum912\_20121123\_ML\AlleAufgaben\AlleAufgaben.cpp 1

```
1
// AlleAufgaben.cpp : Definiert den Einstiegspunkt für die Konsolenanwendung.
 2
//
 3
 4
#include "stdafx.h"
 5
#include <iostream>
 6
#include <string>
 7
using namespace std;
 8
 9 int Auswahl = \theta;
                        // für die "Mantelaufgabe"
10 int Faktor = 0:
                        // für Einmaleins
11
int Passwort = 0; // für die Passwort-Aufgaben...
12
int Hack = 0;
13
string PassWort,PassHack;
14 int start = 0, ende = 0;
                                 // für die Teiler-7-Aufgabe
15
16
int main() {
17
        // Startmenü: Aufgabe auswählen
18
        do {
19
            system("cls");
20cout << "Praktikum vom 23.11.2012 - Bitte Aufgabe waehlen:" << endl;
21
            cout << "(1) Aufgabe 1: Strafarbeit" << endl;
            cout << "(2) Aufgabe 2: Kleines Einmaleins" << endl;
22
23cout << "(3) Aufgabe 3: Passwort knacken" << endl;
24cout << "(4) Aufgabe 4: Passwort raten" << endl;
25
            cout << "(5) Aufgabe 5: Teiler 7" << endl;
            cout << "(0) Programm beenden" << endl;
26
27
            cin >> Auswahl;
28
            switch (Auswahl) {
29
            case 1:
30
                system("cls");
31
                cout << "AUFGABE 1: STRAFARBEIT" << endl << endl;
32
33
                // die eigentliche Aufgabe:
                // eine einfache Zählschleife von 0 bis 14 (15 Durchgänge garantiert)
3435
                for (int zaehler=0; zaehler<15; zaehler++) {
36
                    cout << "Jetzt lerne ich C++" << endl;
37
                }
38
39
                system ("pause");
40
                break;
41
            case 2:
42
                system("cls");
43
                cout << "AUFGABE 2: KLEINES EINMALEINS" << endl;
\Lambda45
                // die eigentliche Aufgabe:
                // einfache Zählschleife von 1 bis 10 und Anzeige des Zählerwertes
\overline{AB}47
                // (hier mit Verwendung als Faktor, damit es etwas spannender wird)
                cout << "Bitte geben Sie eine Zahl von 1 bis 9 ein: ";
48
49
                cin >> Faktor;
50
                for (int zaehler=1; zaehler<11; zaehler++) {
                    cout << zaehler << " * " << Faktor << " = " << zaehler*Faktor << 
51
                                                                                            \overline{\mathbf{z}}endl;
52
                }
53
54
                system ("pause");
55
                break;
```

```
56
             case 3:57
                 system("cls");
                 cout << "AUFGABE 3: PASSWORT KNACKEN" << endl;
 58
 59
 60
                 // die eigentliche Aufgabe:
                 // Eingabe einer bis zu 8-stelligen Ganzzahl und Schleifendurchlauf,
 61
 62
                 // bis dieser willkürliche Wert erreicht wird
 63
                 cout << "Bitte geben Sie ein beliebiges Datum als Passwort ein: ";
 64cin >> Passwort;
                 Hack=110; // kleinste mögliche Zahl-1
 65
 66
                 do \{67
                      // eigentlich müssen wir hier gar nichts machen...
                     // außer natürlich die Abbruchbedingung behandeln:
 68
 69
                     Hack++:
 70
                 } while (Hack<Passwort);
                 cout << "Ihr Passwort lautet: " << Hack << endl << endl;
 71
 72
73
                 system ("pause");
 74
                 break:
 75
             case 4:
 76
                 system("cls"):
 77cout << "AUFGABE 4: PASSWORT RATEN" << endl;
 78
 79// die eigentliche Aufgabe:
                 Passwort = 123456:
 80PassWort = "abcdef";
 81
 82
                 do fcout << "Bitte geben Sie das Passwort ein: ";
 R<sup>3</sup>84
                     // cin >> Hack;
 85
                     cin >> PassHack;
 86
                     // if (Hack!=Passwort)
 87
                      if (PassHack!=PassWort)
                          cout << "Das war leider falsch!" << endl;
 \overline{R}89
                 } while (PassHack!=PassWort):
                 cout << "Na endlich..." << endl;
 90
 91
 92
                 system ("pause");
 QZbreak:
 94
             case 5:
 95
                 system("cls");
 96
                 cout << "AUFGABE 5: TEILER 7" << endl;
 97
98
                 // die eigentliche Aufgabe:
                 cout << "Bitte geben Sie zwei ganze Zahlen ein: " << endl;
QQ100
                 cout << "Intervallbeginn (kleinere Zahl): ";
                 \sin \gg \text{start};
101
                 cout << "Intervallende (groessere Zahl) : ";
102
103
                 \sin \gg ende;
104
                 cout << "Alle durch 7 teilbaren Zahlen in diesem Intervall: " << endl:
105
                 while (start \le ende) {
106
107
                     if ((start%) == 0) {
108
                          cout << start << endl;
109
                          start += 7;110
                      \} else {
111
                          start++:
```
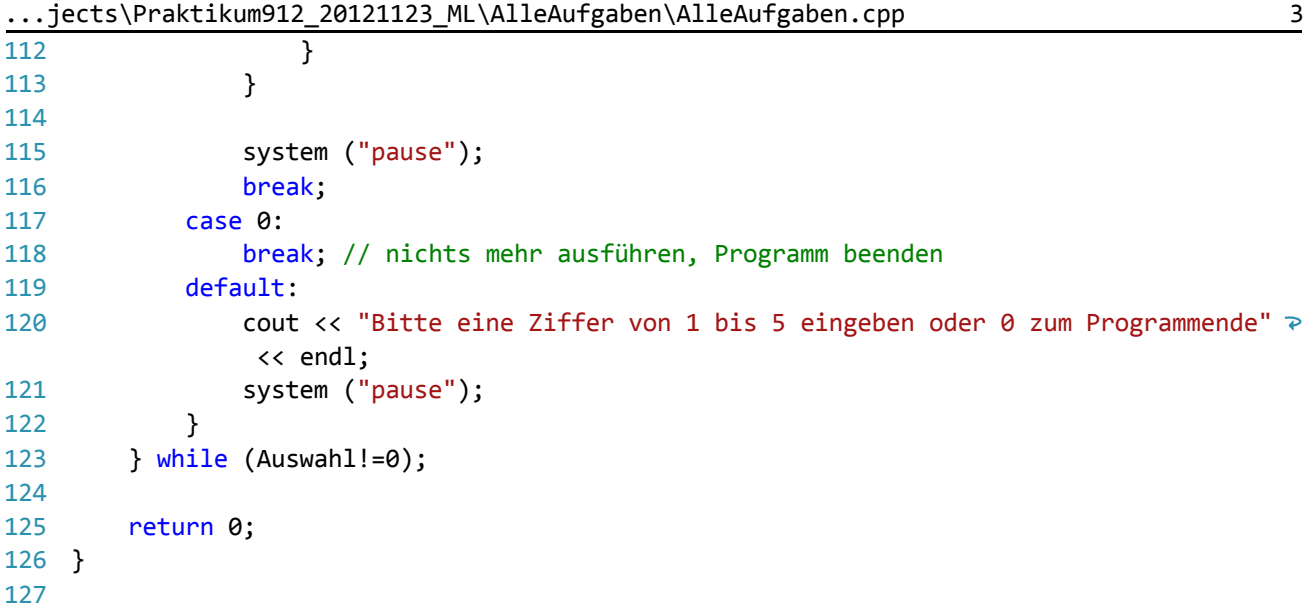

128